# **TORNOS**

# Macros de mecanizado Tornos Máquinas ISO

# **Trucos y consejos**

# **TORNOS**

## **Índice**

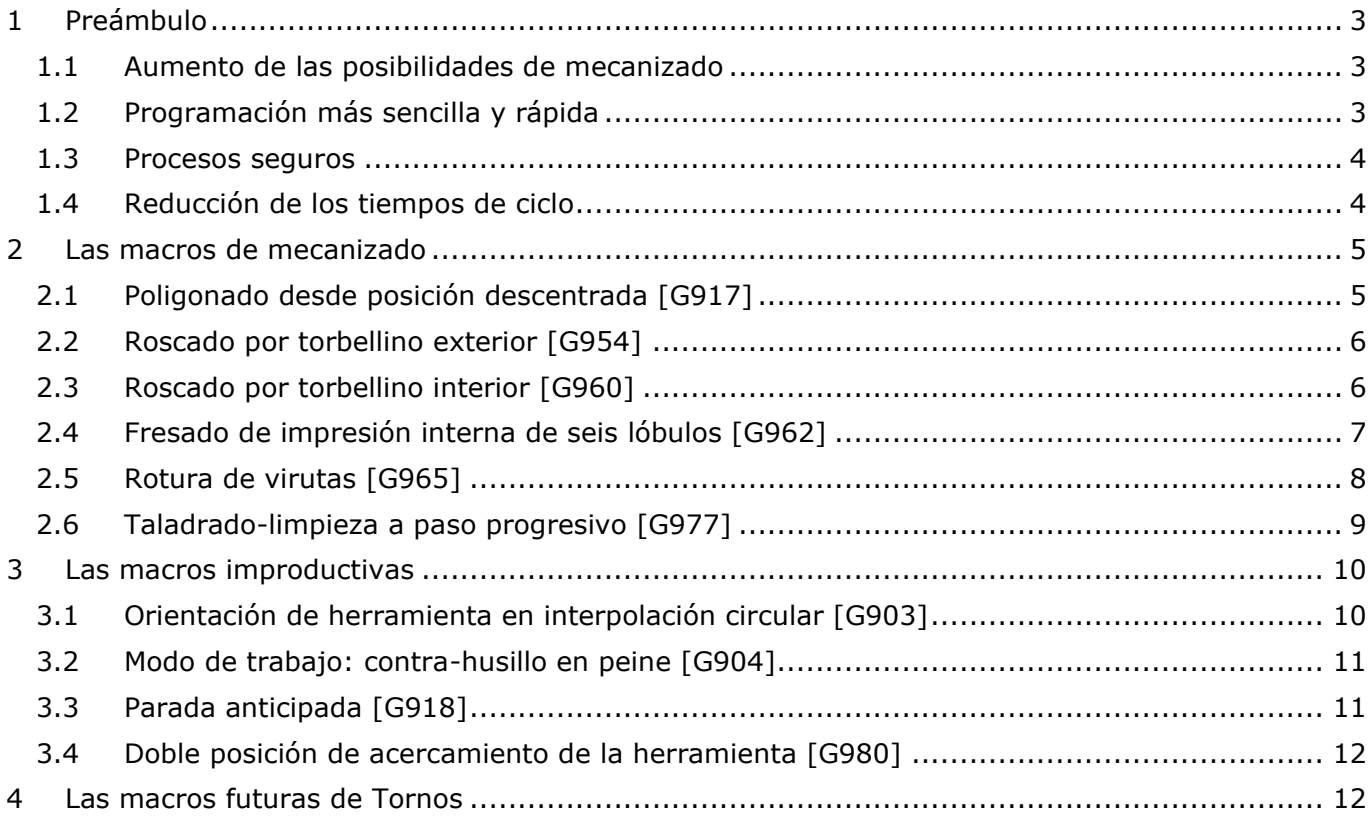

# <span id="page-2-0"></span>**1 Preámbulo**

Desde hace ya un buen número de años, Tornos ofrece a sus clientes las ya famosas macros de secuenciación del programa *(G910, G912, G913, ...)* que automatizan el ciclo de una pieza en función de parámetros básicos como: el largo de pieza, el diámetro de barra, el número de herramienta de corte, etc.

Ahora, Tornos va todavía más lejos al proponer, para sus máquinas ISO, unas macros denominadas "de mecanizado" y unas macros denominadas "improductivas".

Estas macros pueden proporcionarle:

- ➢ Un aumento de las posibilidades de mecanizado.
- ➢ Una programación más sencilla y rápida.
- ➢ Unos procesos seguros.
- ➢ Una reducción de los tiempos de ciclo.

## <span id="page-2-1"></span>**1.1 Aumento de las posibilidades de mecanizado**

Las macros de mecanizado aumentan sus posibilidades de mecanizado y le permiten realizar piezas más complejas.

Ciertas macros pueden incluso evitarle la compra de costosos programas de software FAO para llevar a cabo mecanizados con interpolación de 3 ejes (G960/G962).

## <span id="page-2-2"></span>**1.2 Programación más sencilla y rápida**

La programación se vuelve más sencilla y rápida. Ya no tendrá que programar mecanizados en decenas e incluso centenas de líneas de código. Ya no tendrá que dedicar horas a calcular una serie de puntos.

Basta una simple llamada de macro G9xx seguida de argumentos de configuración.

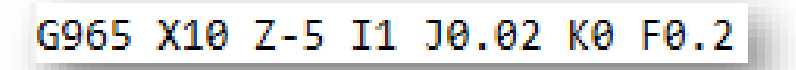

Las macros Tornos emparejadas con los asistentes de programación de nuestro programa "TISIS" ponen al alcance de todos la programación de mecanizados complejos.

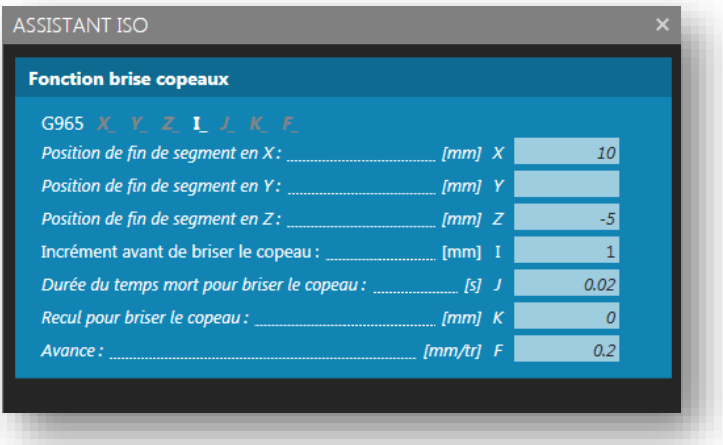

### <span id="page-3-0"></span>**1.3 Procesos seguros**

Asimismo, ciertas macros Tornos le permiten proteger la seguridad de sus procesos de mecanizado por medio, por ejemplo, de la gestión optimizada de las virutas (G918/G965/G977), pero también mediante la mejora de los desplazamientos de las herramientas durante maniobras improductivas (G903/G980).

Además, si el software detecta una incoherencia en la configuración de una macro, una alarma bloquea la interpretación del programa para evitar cualquier riesgo de rotura de herramientas.

## <span id="page-3-1"></span>**1.4 Reducción de los tiempos de ciclo**

Ciertas marcos Tornos permiten también reducir los tiempos de ciclo, por ejemplo, mediante la optimización máxima de sus acercamientos de herramienta (G980), una mejor gestión de sus virutas (G965) o al obtenerse unos procesos de mecanizado perfectos (G904/G977).

# **TORNOS**

# <span id="page-4-0"></span>**2 Las macros de mecanizado**

Las macros de mecanizado son funciones que permiten el mecanizado de una parte de la pieza mediante la retirada de virutas. Veamos algunas de estas macros.

# <span id="page-4-1"></span>**2.1 Poligonado desde posición descentrada [G917]**

Las geometrías específicas del aparato para poligonar pueden plantear problemas para poligonar una pieza.

Este función es interesante cuando no es posible abordar el material horizontalmente (sobre el eje X) por falta de carrera.

Esta macro permite abordar el material al bies en 2 ejes simultáneos (X e Y).

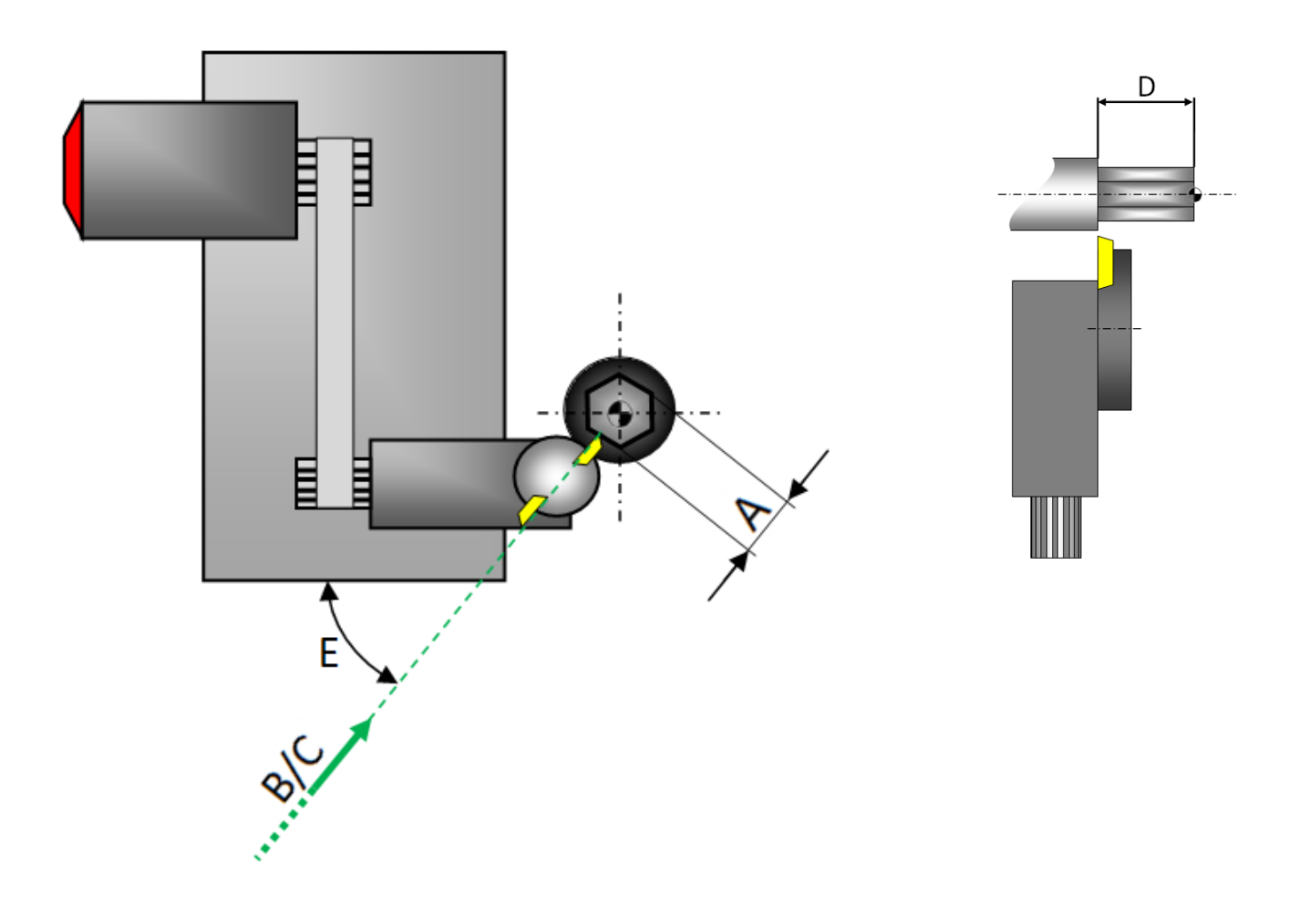

### <span id="page-5-0"></span>**2.2 Roscado por torbellino exterior [G954]**

Esta función permite el mecanizado de una rosca exterior gracias al aparato para roscar por torbellino.

Le permite programar este mecanizado de forma sencilla, sin tener que hacer el más mínimo cálculo.

#### *¿Por qué el roscado por torbellino?*

*Los materiales difíciles de mecanizar, como el titanio y los aceros inoxidables implantables, precisan unas condiciones de corte ideales y adaptadas. La forma de las roscas destinadas a los implantes suele ser específica a este campo y no debe presentar rebabas. Una vez mecanizada, la rosca debe ser cortante y resistente al mismo tiempo para permitir una implantación perfecta en la masa ósea, sin riesgos para el paciente. El roscado por torbellino de las roscas hace posible velocidades de corte superiores a las operaciones de roscado tradicionales. Las diferentes aristas de corte enganchadas en el material a velocidades de rotación muy elevadas garantizan el control de las virutas y de su forma, facilitando así su evacuación.*

<span id="page-5-1"></span>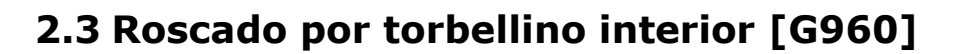

Esta función compuesta de potentes algoritmos le permite la realización mediante roscado por torbellino de roscas interiores longitudinales, transversales o inclinadas mediante la interpolación en 3 ejes.

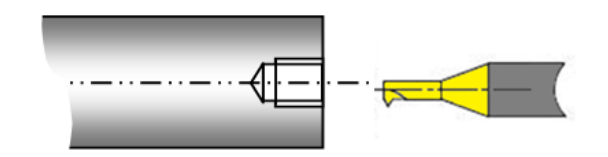

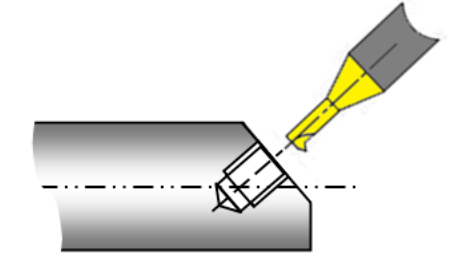

#### *Ventajas del procedimiento:*

- *- Esfuerzos de corte mínimos.*
- *- Calidad general de la superficie superior.*
- *- Realización de la rosca en una sola pasada.*
- *- Control perfecto de las virutas (partículas finas).*
- *- Duración de la vida de las herramientas prolongada y posibilidad de reafilado de las herramientas.*
- *- Largo del roscado por torbellino de hasta 200 mm.*
- *- Sin presencia de rebabas.*

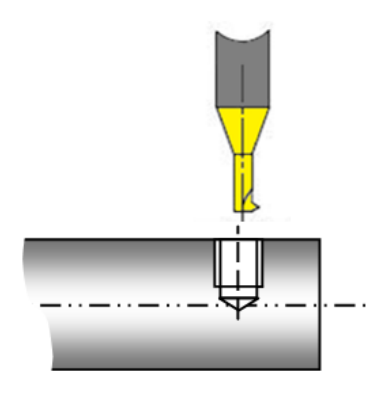

### **Trucos y consejos**

## <span id="page-6-0"></span>**2.4 Fresado de impresión interna de seis lóbulos [G962]**

Esta función permite la realización de un fresado interno de seis lóbulos con total facilidad. El mecanizado se lleva a cabo con una microfresa en extremo por medio de una interpolación de 3 ejes (inmersión helicoidal).

La macro funciona igual de bien con un mecanizado con los ejes X-Y-Z como los ejes X-C-Z (coordenadas polares).

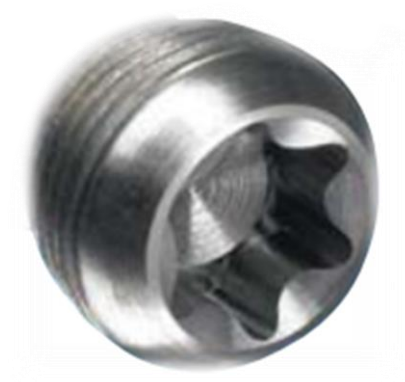

Es posible seleccionar directamente el número de impresión de seis lóbulos según la norma 10664 o configurar uno mismo las dimensiones y el número de lóbulos para aplicaciones más específicas.

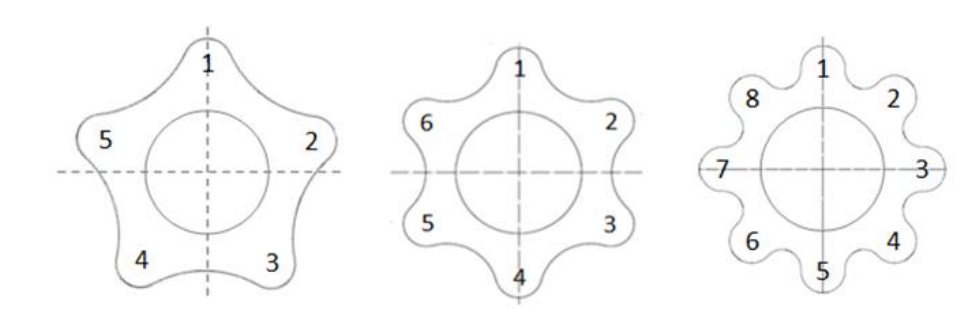

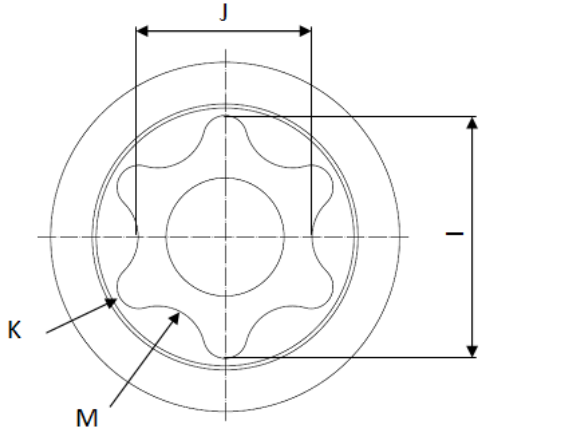

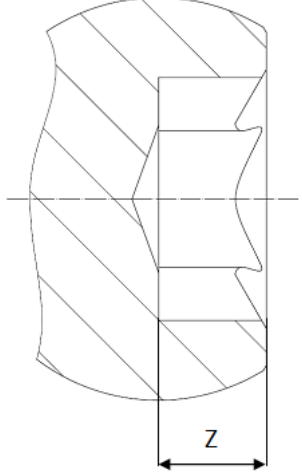

### **Trucos y consejos**

# **TORNOS**

## <span id="page-7-0"></span>**2.5 Rotura de virutas [G965]**

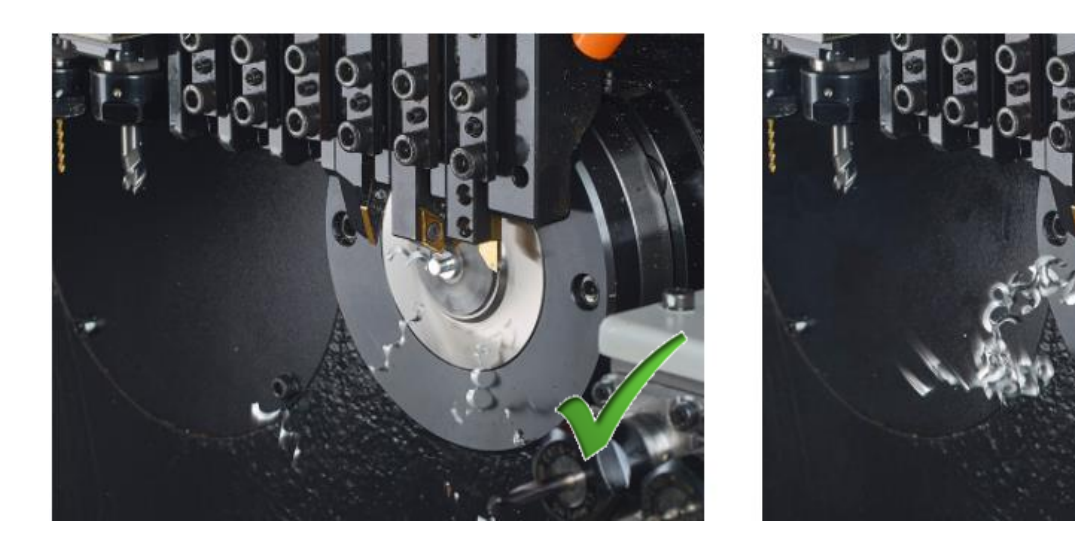

Esta función permite mecanizar un segmento lineal rompiendo la viruta a intervalos regulares. Funciona igual de bien para operaciones de torneado, taladrado, fresado, etc. El hecho de poder configurar el largo de las virutas es una gran ventaja, pues esto le ofrece entre otras cosas:

- ➢ una reducción de los riesgos de incendio;
- ➢ una reducción de las paradas de la máquina;
- ➢ un aumento de la duración de vida de las herramientas;
- ➢ una evacuación mejorada de las virutas;

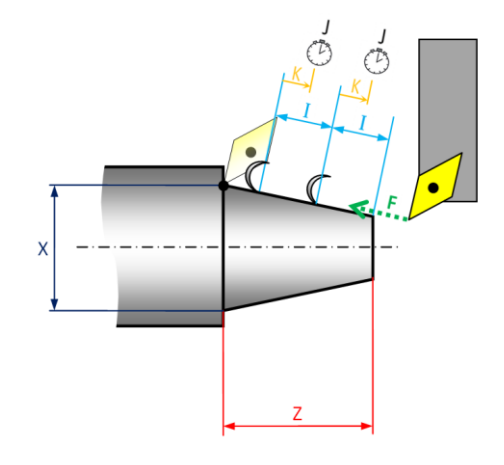

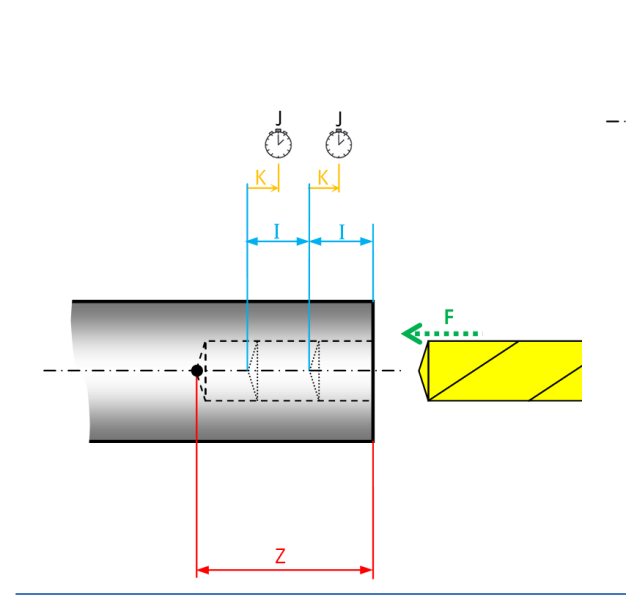

## <span id="page-8-0"></span>**2.6 Taladrado-limpieza a paso progresivo [G977]**

Esta función resulta muy interesante porque, contrariamente a lo que ocurre con un ciclo de taladrado-limpieza clásico, permite reducir progresivamente la profundidad de la pasada para garantizar la rectitud de los taladrados, un tiempo de ciclo óptimo y una evacuación de las virutas inmejorable.

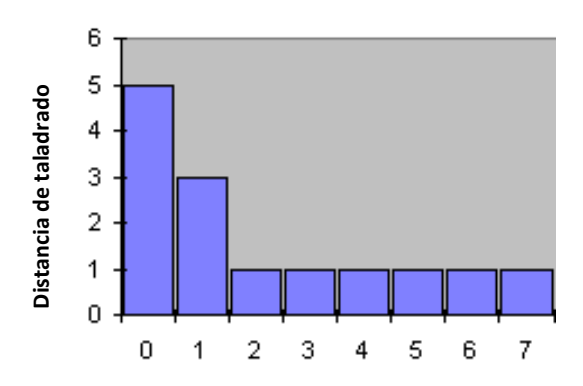

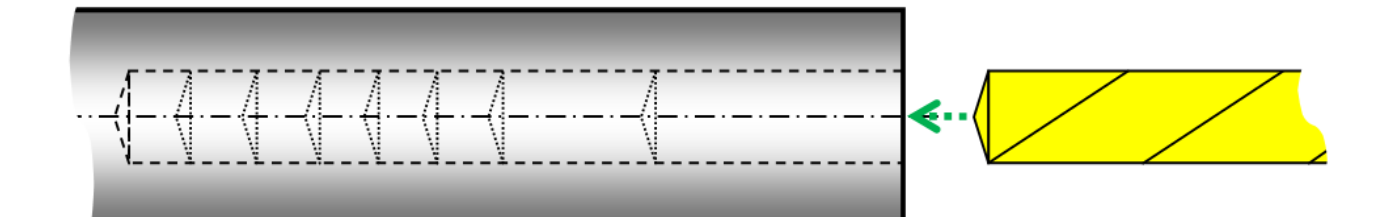

# <span id="page-9-0"></span>**3 Las macros improductivas**

Las macros improductivas son funciones que no generan virutas de manera directa, pero que preparan la máquina para su próximo mecanizado. Veamos algunas de estas macros.

## <span id="page-9-1"></span>**3.1 Orientación de herramienta en interpolación circular [G903]**

En las máquinas que disponen de varios sistemas de herramientas independientes, se recomienda orientar las herramientas del segundo sistema mientras que el primero se encuentra en curso de mecanizado. Esto le permite obtener unos tiempos de ciclo óptimos.

Una vez dicho esto, este método presenta el inconveniente de generar movimientos bruscos en la máquina mientras que una herramienta se encuentra en el material. Este último fenómeno puede producir marcas en la pieza, así como un desgaste prematuro de las herramientas en curso de mecanizado.

La orientación de herramienta por medio de la función G903 presenta la ventaja de alisar la trayectoria de los ejes y, si se elige con cuidado el avance de orientación, evitará por completo las incidencias en la máquina.

La otra ventaja de este método es que reduce de manera considerable los riesgos de colisión en fase de ajuste de su máquina.

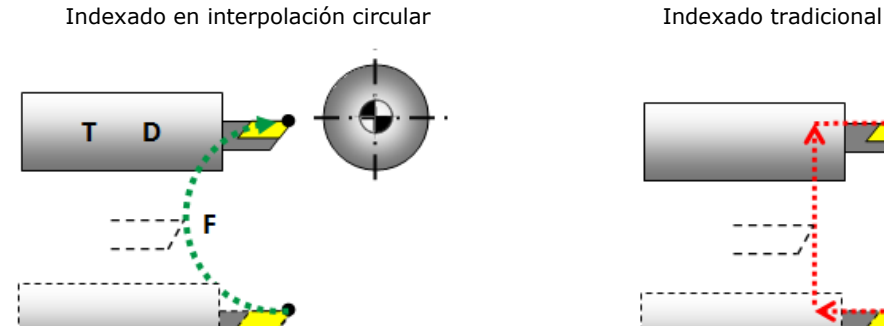

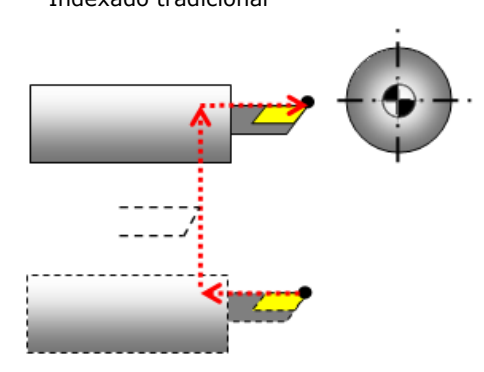

Hay que tener en cuenta que el diagrama de Gantt del software TISIS permite establecer con facilidad el avance de orientación ideal para llegar hasta la posición de mecanizado en el momento correcto.

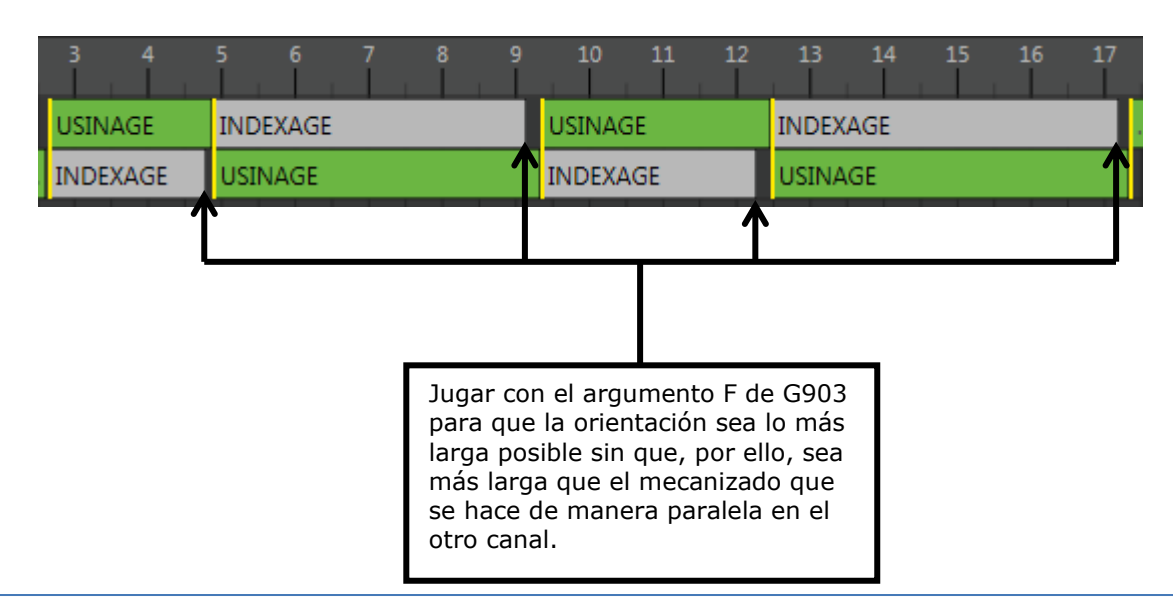

# <span id="page-10-0"></span>**3.2 Modo de trabajo: contra-husillo en peine [G904]**

Este función activa un modo que permite trabajar con el contra-husillo en una herramienta del peine, como si se tratase de una herramienta de contra-operación.

Una vez activado el modo, podrá programar el mecanizado de manera sencilla como si fuera a programar un mecanizado con una herramienta en contra-operación.

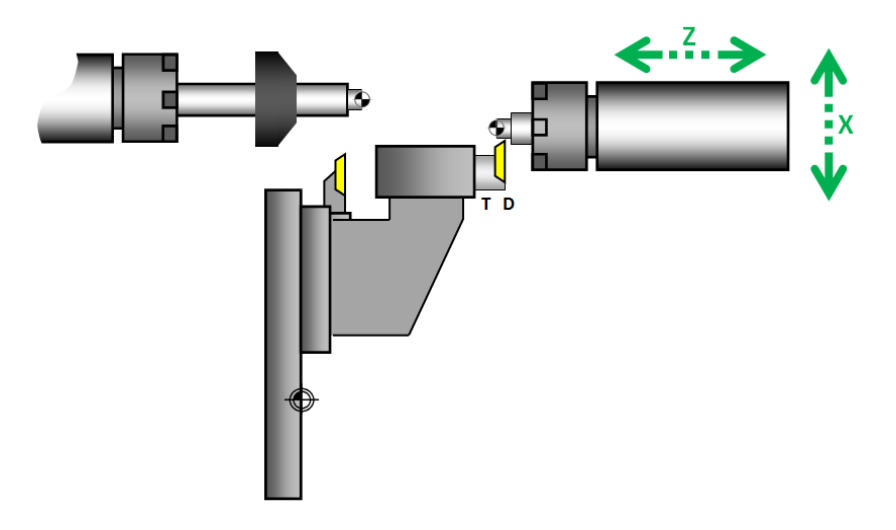

## <span id="page-10-1"></span>**3.3 Parada anticipada [G918]**

Esta función permite realizar paradas de programa con una frecuencia regular. En ocasiones, resulta interesante poder hacer paradas, por ejemplo, cada 200 ciclos, cuando hay necesidad de una intervención manual del operario para retirar las virutas de la máquina.

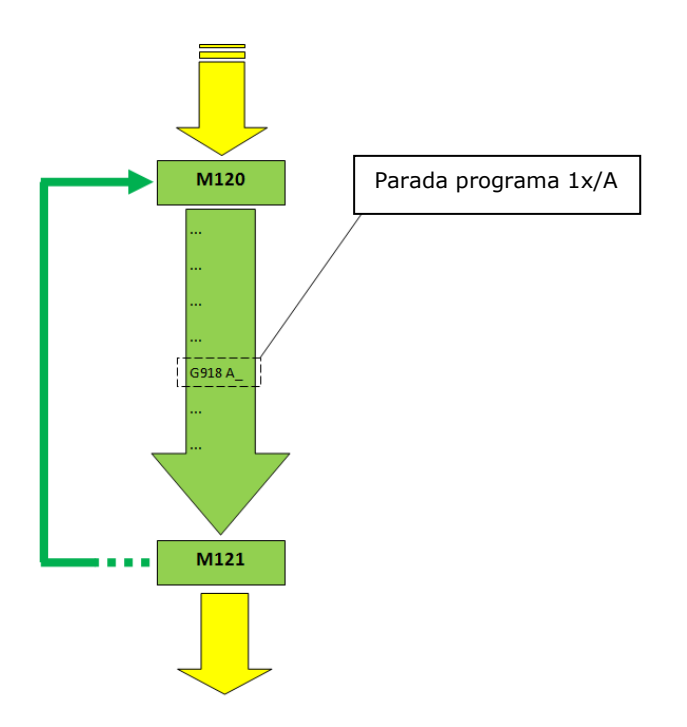

Si se beneficia de la opción "Pack de conectividad", recibirá una notificación directamente en su PC o smartphone de que su máquina está parada y en espera de una intervención humana para retirar las virutas.

## <span id="page-11-0"></span>**3.4 Doble posición de acercamiento de la herramienta [G980]**

Esta función le permite tener dos posiciones de acercamiento de herramienta diferentes entre la fase de ajuste y la fase de producción de su máquina. El paso de una fase a la otra es posible gracias a una casilla para marcar en la pantalla del CNC (T-MI).

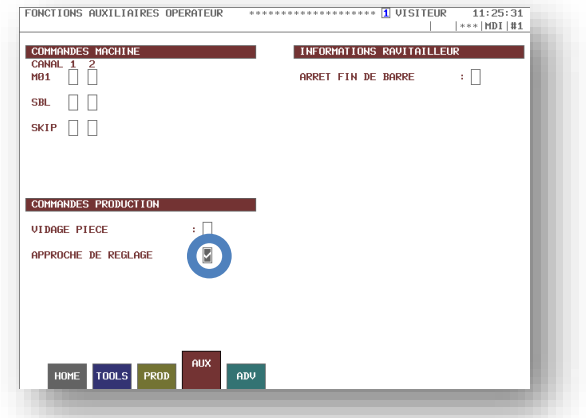

Este principio le permite posicionar sus herramientas muy cerca del material en avance rápido, sin riesgo de golpeo gracias a un acercamiento más alejado cuando se encuentra en fase de ajuste de sus herramientas.

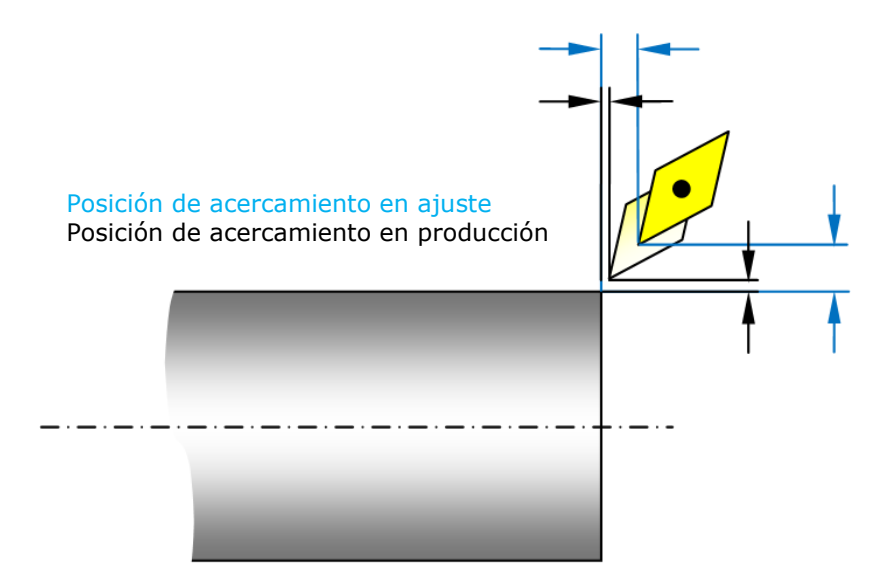

# <span id="page-11-1"></span>**4 Las macros futuras de Tornos**

Para brindar cada vez más posibilidades a sus clientes, Tornos ya ha previsto el desarrollo de las macros siguientes:

- ➢ Fresado hexagonal interno
- ➢ Fresado elíptico (implante acodado)

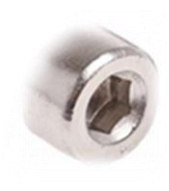

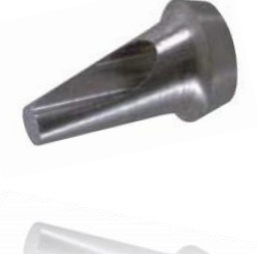